**Monica Alexander, Statistical Sciences and Sociology**

### **Sociology Quant Camp Introduction to R Module 2: piping and tidyverse**

### **Using the tidyverse to manipulate real data**

- In the previous module, we saw some functions and loaded in the tidyverse package
- Tidyverse has a range of functions that make it easier to manipulate real data
- Things like: adding columns, selecting columns, filtering out rows based on certain values…
- These functions have been specifically designed to work with datasets with lots of variables of different types

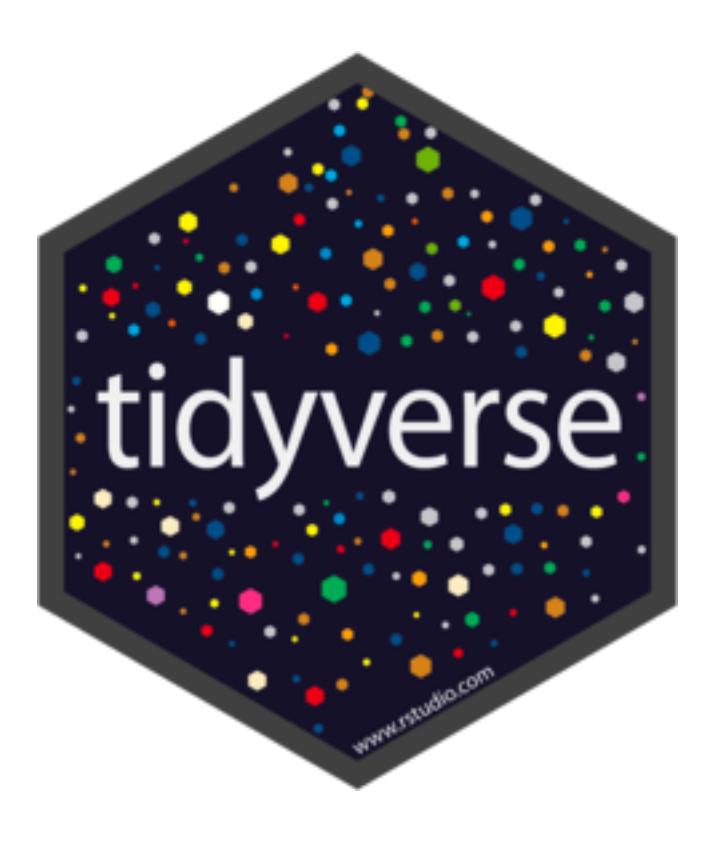

### **A first example**

- Let's read in the shelter data and select some columns
- Note that colnames () is a useful function to see what the columns are called

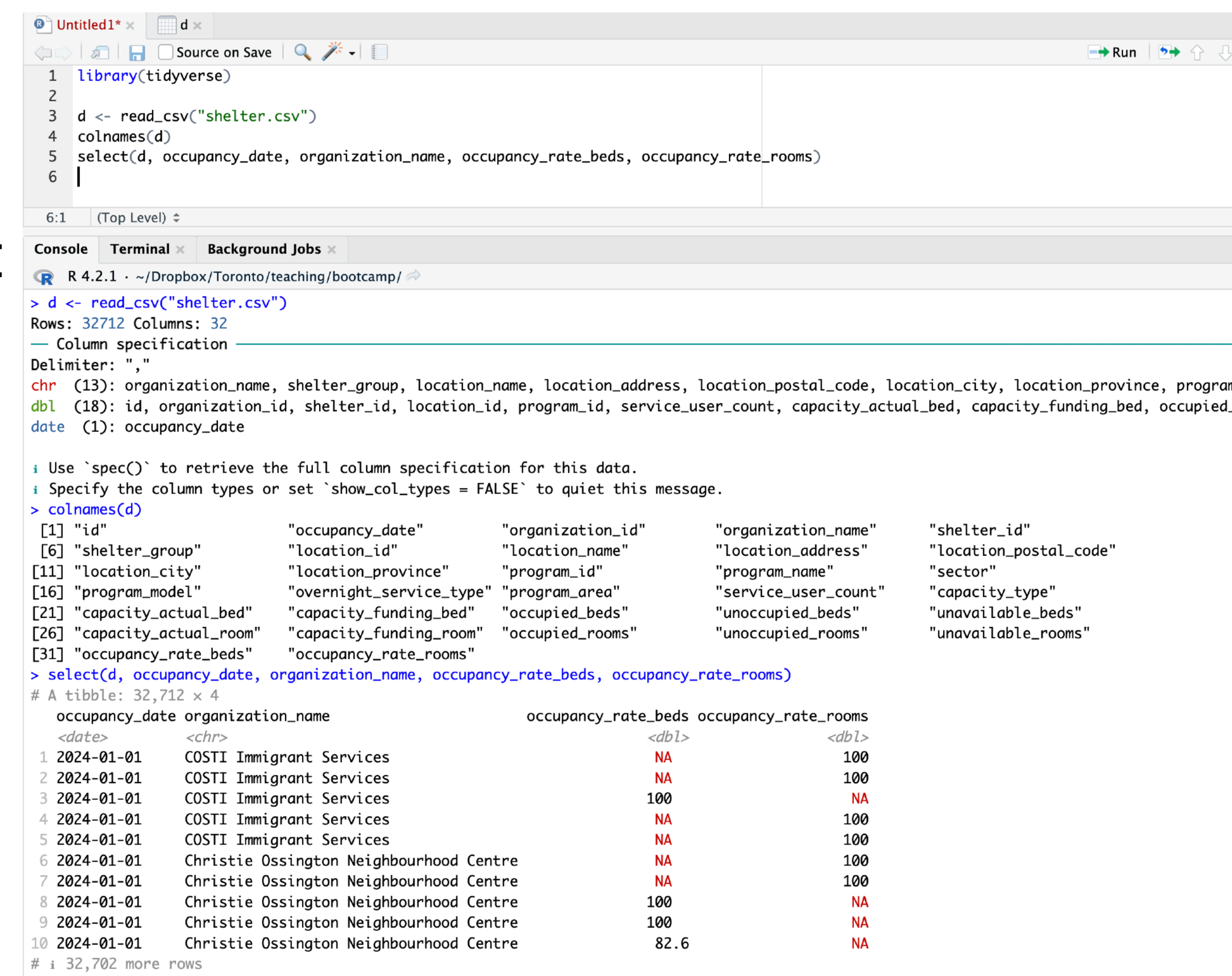

 $\#$  i lise `nrint(n = ...)` to see more rows

Demo: selecting columns

## **The pipe |>**

- An alternative way of writing code
- Makes the code read more like a sentence
- Read the pipe as "and then"
- So here we are taking the data AND THEN selecting columns

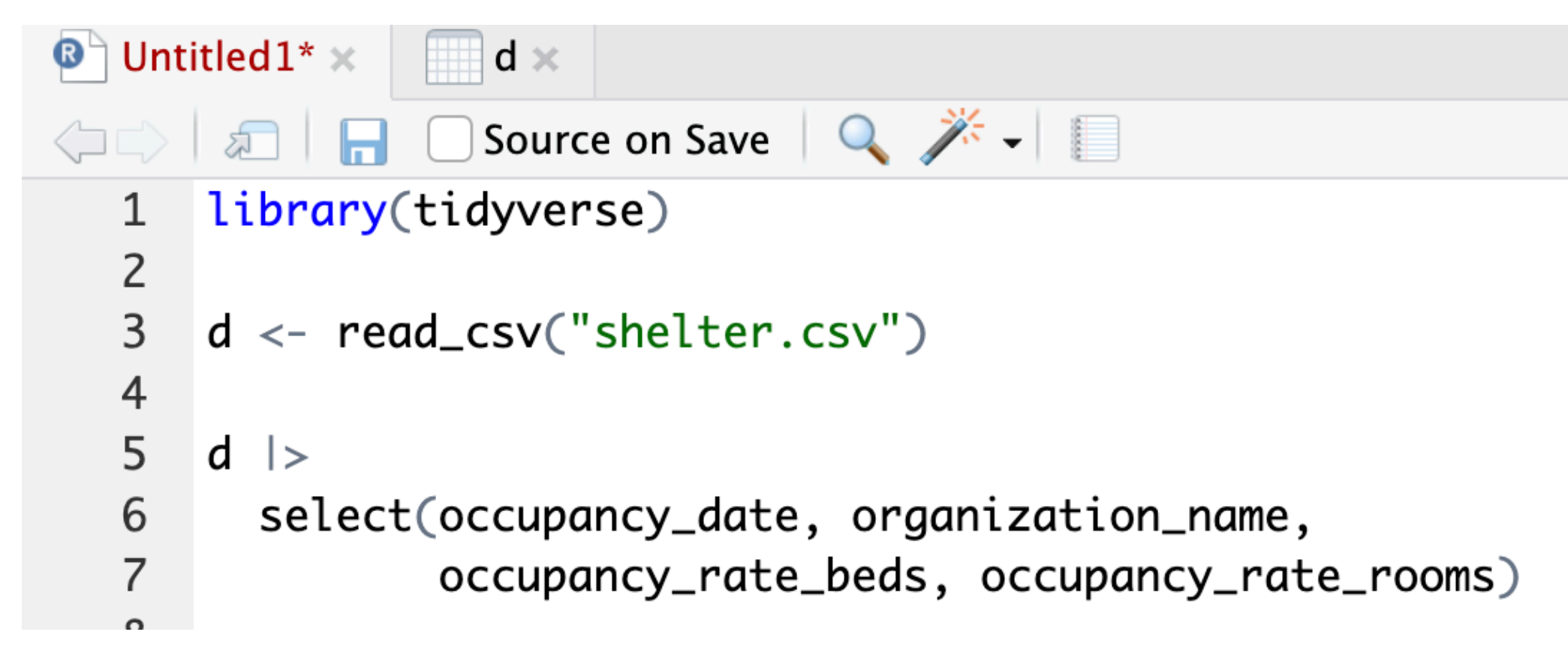

### **Core tidyverse functions**

- select: select columns
- arrange: sort/arrange by value
- mutate: make a new column
- filter: filter out certain rows
- summarize: produce summaries of data
- group  $by:$  group the data by certain variable(s)

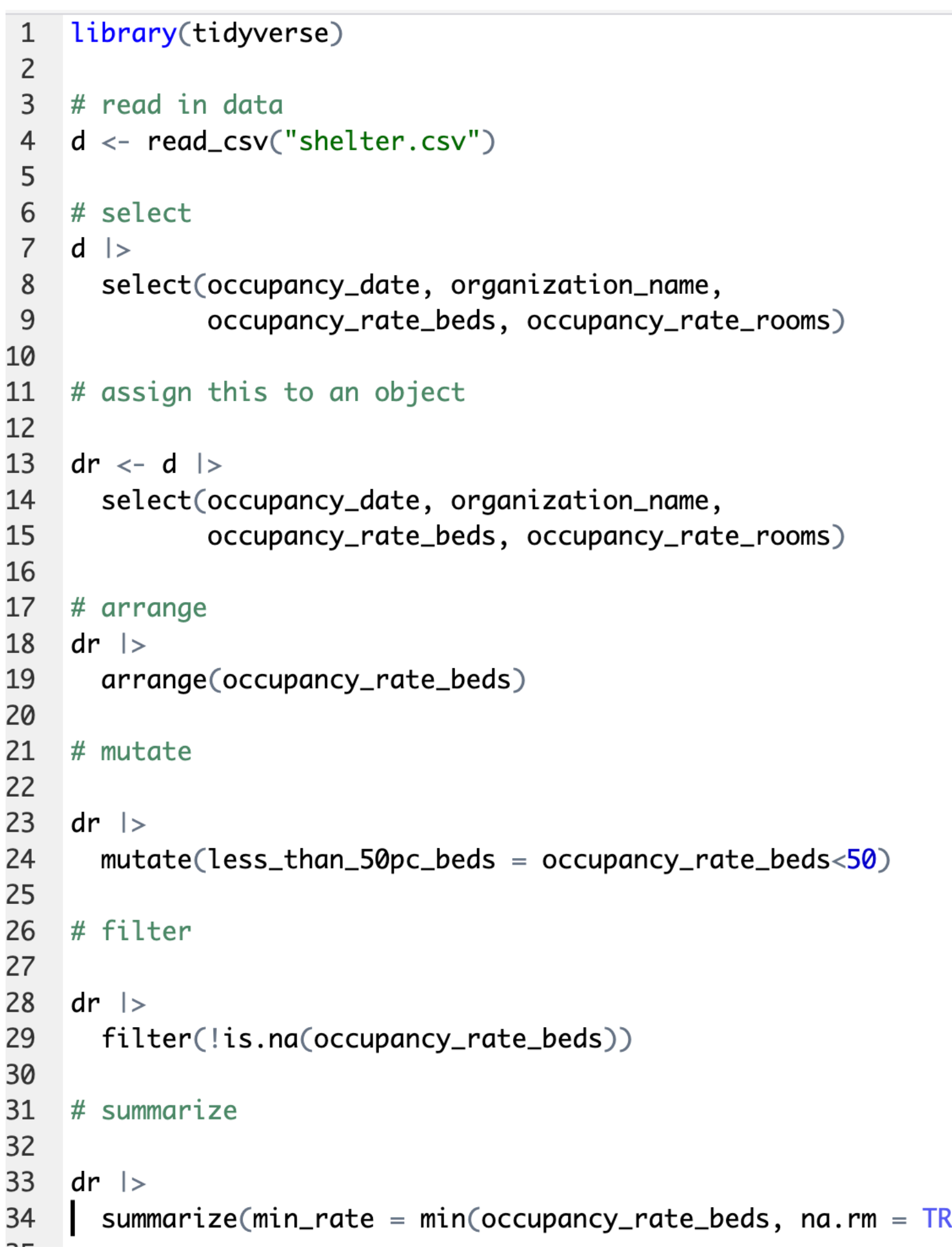

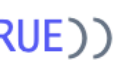

Demo: tidyverse functions

### **group\_by**

- The group\_by function is extremely powerful when used in conjunction with summarize to get summaries by groups
- Note that we can thread together multiple pipes!

```
dr |>
```

```
group_by(occupancy_date) |>
summarize(min_rate = min(occupancy_rate_beds, na.rm = TRUE))
```
### Here is the output:

```
> dr |>
```

```
group_by(occupancy_date) |>
```

```
summarize(min_rate = min(occupancy_rate_beds, na.rm = TRUE))
```

```
# A tibble: 246 \times 2
   occupancy_date min_rate
                        <dbl>
   \langle date \rangle12024 - 01 - 0143.8
 22024 - 01 - 0250
 32024 - 01 - 0350
 4 2024-01-04
                         50
                         50
 52024 - 01 - 0563.6
 62024 - 01 - 067 2024-01-07
                        63.6
 8 2024-01-08
                         66.7
92024 - 01 - 0952.5
10 2024-01-10
                         50
# i 236 more rows
# i Use `print(n = ...)` to see more rows
```
# Demo: more complicated tidyverse functions

### **Where to get help**

- Lots of good, free online sources
	- R for Data Science: https://www.tidyverse.org/learn/
	- Telling stories with data: <https://tellingstorieswithdata.com/>
	- [intro.html](https://jhudatascience.org/tidyversecourse/intro.html)
- Google/Stack Overflow
- Email
- Practice, practice, practice; don't be afraid of mistakes

• [Tidyverse](https://jhudatascience.org/tidyversecourse/intro.html) skills for data science: [https://jhudatascience.org/tidyversecourse/](https://jhudatascience.org/tidyversecourse/intro.html)